## FMV-270LS 270LS/WL 270LS/W1

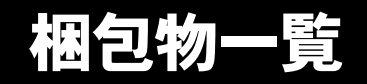

本パソコンをお買い上げいただき、誠にありがとうございます。本紙を参照して箱の中身を確認してく ださい。万一、欠品などございましたら、ご購入元にご連絡ください。

## ●安全にお使いいただくために 本パソコンをお使いになる前に、添付の『安全上のご注意』をよくお読みになり、理解されたうえで 本パソコンをお使いください。

●梱包物を確認したら・・ 本紙で梱包物を確認後、添付の『取扱説明書』をご覧ください。

# 基本部

## ハードウェア

□本体 □AC アダプタ □AC ケーブル □モジュラーケーブル □スティック用キャップ □ペン(※ 1)

※ 1:タッチパネルモデルのみ。ペンは、パソコン本体のペンホルダーに収納されています。

# ソフトウェア

・モデルによって、内容が異なります。 ・下記とは別に、注意書きの紙が入っている場合があります。

#### ■Windows XP Professional モデル

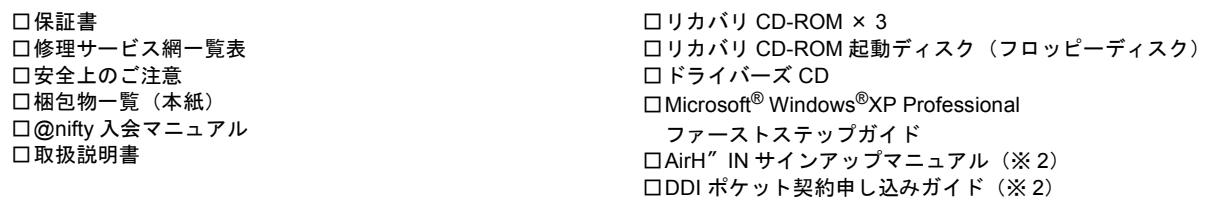

### ■Windows 2000 モデル

□保証書 □修理サービス網一覧表 □安全上のご注意 □梱包物一覧(本紙) □@nifty 入会マニュアル □取扱説明書

□リカバリ CD-ROM × 2 □リカバリ CD-ROM 起動ディスク(フロッピーディスク) □ドライバーズ CD □Microsoft® Windows® 2000 Professional クイックスタートガイド □AirH″IN サインアップマニュアル(※ 2) □DDI ポケット契約申し込みガイド(※ 2)

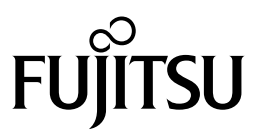

※ 2: FMV-270LS/W1 のみ

# カスタムメイドオプション部

カスタムメイドオプションを選択された方は、該当するオプションの梱包物を確認してください。

### ■FDD ユニット

□FDD ユニット(USB)

Microsoft、Windows、MS は、米国 Microsoft Corporation の米国およびその他の国における登録商標です。 その他の各製品名は、各社の商標、または登録商標です。 その他の各製品は、各社の著作物です。

All Rights Reserved, Copyright© FUJITSU LIMITED 2002